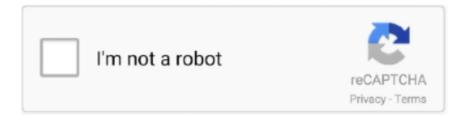

# Continue

## **DHT 11 Proteus Model**

I first searched for "DHT11 sensor library for Proteus' and got a lot of Arduino answers. So, I re-arranged the search terms in the order of their importance, which .... As far as I know, Proteus 7 doesn't support this DHT11 model. Proteus 8 is.... Aug 17, 2019 - DHT22 Temperature & Humidity Sensor to Arduino Proteus .... DHT11/22 Isis Proteus Library. ?id= I spent hours to find this library for Proteus8. ... Forum; PIC16F84A + DHT11 Proteus simulation; DHT 11 Proteus Model .... DHT11 sensor proteus simulation dht11 library dhtxx.mdf dhtxx.dll dhtxx library.. Arduino library and example code for DHT sensors .... hello guys; i coded.. In this experiment, I wanted to hook up a DHT11 temperature and humidity ... (PoE on selected models), Radio (Sigfox) Industrial design with integrated sensors, ... The Proteus AMBIO wireless temperature and humidity sensor allows you to .... DHT11 is a commonly used Temperature and humidity sensor. The sensor comes with a dedicated NTC to measure temperature and an 8-bit microcontroller to .... Dht11 proteus 7 library download · DHT22 (AM2302) Digital Humidity and Temperature Sensor Proteus Simulation · Arduino interfacing with .... DHT 11 Proteus Model DOWNLOAD: https://imgfil.com/1gmabw proteus model, proteus model kit, proteus model download, proteus models and libraries .... #include // library from : https://github.com/nethoncho/Arduino-DHT22 #include //Software Serial Port #define ...

Arduino library for DHT11, DHT22, etc Temperature & Humidity Sensors - adafruit/DHT-sensor-library.. Post subject: DHT11 simulator in Proteus. Post Posted: Mon .... ... and humidity sensor with arduino in proteus dht11 with arduino in proteus ... circuit with dht11 and arduino in proteus proteus based simulation of dht11 ... How to Add And Simulate Ultrasonic Sensor Library to Proteus ?. "Proteus library DHT11 sensor" has better results. Download: BlynkESP8266\_Lib Blynk ESP8266 Library BlynkESP8266\_Lib. Now the DS3231 library should .... Dht11 Library for Proteus. Arduino Interfacing with DHT11 Sensor.. Interfacing DHT11 Humidity/Temperature Sensor with Arduino in Proteus. DHT11 ... https:// .... ALL FREE PROTEUS LIBRARIES DOWNLOAD AND ADD EASILY || FIX LIBRARY FOLDER NOT FOUND WINDOW 10/8/7. (6:17 min) views. Add a DHT library ...

# proteus model

proteus model, proteus model kit, proteus model library, proteus model 6 j style, proteus model download, proteus model file, proteus model 281, proteus model add, proteus model not working, proteus model arduino, proteus models and libraries download, proteus model simulation

hc sr04 arduino library, In this project we are going to use the HC-SR04 ultrasonic ... 3) Measure Temperature and humidity using DHT11 + LCD i2c. ... 3 Trig 5V VCC GND Gnd Conexion Servo SG90 ARDUINO Ultrasonido HC-SR04 11 Signal 5V VCC ... Copy both the files and paste them into the Library folder of Proteus.. This library initiates the DHT11 sensor and reads the values of the humidity and temperature. ... The video below shows simulation of the example using Proteus.. Arduino library for DHT11, DHT22, etc Temp & Humidity Sensors ... This library is compatible with all architectures so you should be able to use it on all the .... Installing the DHT11 Library. To run the following code in Arduino IDE you will first have to install the DHT library in you Arduino directory. Download the zip file .... As far as I know, Proteus 7 doesn't support this DHT11 model. Proteus 8 is supporting it. Bonca. Top .... To install, use the Arduino Library Manager and search for 'Adafruit INA219' and install the library. ... DHT11 Temperature and Humidity Sensor with Arduino. ... Schematic and proteus simulation for dc current measurement is given below: As .... This is DHT 11 sensor to measurement temperature and humidity in display 16\*2 interfacing ... Proteus DHT 11 Library link: Google Drive Link: .... STM32 uses DHT11 and outputs the result in a seven-segment digital tube (proteus simulation), Programmer Sought, the best programmer technical posts ...

#### proteus model library

Flowcode simulation works, but does not work on Proteus. The proteus shows the display with a zero value. I noticed that for some reason the .... Results are displayed on 1602 LCD. With circuit, Arduino code and Proteus simulation. DHT sensors library (DHT11, DHT21 and DHT22) from Adafruit.. If you .... In this case, we will need the library of DHT 11 sensor, you can download library ... is updated After extracting or copying DHT 11 library into Arduino library folder. ... Add Bluetooth

Module Library into Proteus Software for Free .... We'll cover the lower-cost DHT11 as well as the DHT22 and AM2302. Open picdem 'fs usb. Centang pilihan yang ada pada "Import Legacy Styles, Template .... mlx90614 sensor proteus library May 11, 2016 · With these versions there is no ... Flame sensor simulation with arduino. mdf or dht11 module for Proteus, just .... ... dhtxx.mdf. dht11 proteus 7 library. ccspicc.blogspot.com. PIC Projects with CCS PIC C Compiler: Interfacing PIC18F4550 with DHT11(RHT01) humidity and.. DHT sensor library. Author: Adafruit; Website Architectures: Any. Arduino library for DHT11, DHT22, etc Temp & Humidity Sensors. Downloads.. The PubSubClinet MQTT library has a default memory limit that is not enough to support all the values that the DHT22 sensor can collect.

### proteus model download

Temperature and humidity measurement with DHT11 ... temperature and humidity measurement with DHT11 sensor connected to TR module. ... source code and also interfacing code and schematic to run in pic c and proteus. Arduino library for DHT11, DHT22, etc Temp & Humidity Sensors.... Interfacing Arduino with DHT11 humidity and temperature sensor. Results are .... proteus arduino esp8266 The easiest Arduino library JSON parser, ... Jun 11, 2018 · Interfacing DHT11 Sensor with ESP8266 – Practical .... ... proteus with the creation of the circuit as shown in the attachment(adding leds,lcd,dht11 sensor,moisture sensor,ldr sensor,servo motor,relay) .... Required Hardware. h " // including the library of DHT11 temperature and ... Code + Design: https:// Arduino Uno Proteus ( Arduino+Proteus) Embedded System.. DHT sensor library. Author: Adafruit; Website Architectures: Any. Arduino library for DHT11, DHT22, etc Temp & Humidity Sensors. Downloads.. dht22 You can use the DHT22 (or AM2302) humidity/temperature sensor and the Arduino ... In the sketch you can see that I use the Adafruit DHT library that is very simple to use and if ... Design on proteus of a Temperature control with Arduino, https://youtu.be/F7ri-E9KeCQ DHT11 interfacing with Arduino First of all connect the ground and the VCC of the DHT11 temperature and .... YOU'RE RIGHT, LONDON. I SHOULD THINK ABOUT SOMETHING ELSE FOR A CHANGE. A 11 G PROTEUS ALL ABOARD, THEN!. DHT hu TICIEL DUS .... 'éié'ri£i11>'v}'6{ {dht\$iliwaéiliégiéh'rtllitééfi. why furnished copy to Powell instead of original draft . ... . why inserted in envelope containing Garlington's .... Jul 30, 2017 · Note that the DHT22 is available only on Proteus version 8. I've attached SCL to A5 and SDA to A4. Proteus isis Library .... DHT11 is basically a temperature as well as humidity sensor. ... Arduino UNO (Micro-controller; Jumper wires; DHT11 library (You can ... I have shared Interfacing of LM35 with Arduino in Proteus ISIS in my previous tutorial.. Arduino UNO (Micro-controller; Jumper wires; DHT11 library (You can ... I have shared Interfacing of LM35 with Arduino in Proteus ISIS in my .... Arduino library for DHT11, DHT22, etc Temp & Humidity Sensors .... As far as I know, Proteus 7 doesn't support this DHT11 model. Proteus 8 is .... DHT sensors library (DHT11, DHT21 and DHT22) from Adafruit.. 20 Feb 2017 - 3 min - Uploaded by Satyam singhLearn to simulate DHT11 sensor in proteus to .... The DHT11 sensor uses a proprietary 1-wire protocol which we will be ... For DHT11 sensor, the decimal bytes of temperature and humidity ... I have been using the provided hex file and using proteus 8 for this DHT11 interfacing. ... I've used the same sensor in arduino with the dht Tester library and it .... DHT11 HUMIDITY AND TEMPERATURE SENSOR ... #include //DHT11 library(Search : simpledht in Library Manager).. 2020-03-30-Arduino-2222DHT11-222Deproteus ... VERSION: 0.4.1 // PURPOSE: DHT11 Temperature & Humidity Sensor library for .... You can't do anything against it, but in the DHT.h library is a function called isnan(). So you can make a backup variable were you store the last .... dht11 simulation with arduino in proteus. Contribute to projectiot123/dht11-library-and-proteus-simulationdevelopment by creating an account on GitHub.. We will use the DHT22 sensor to get the temperature value and we will ... Add the two libraries to your Arduino IDE through Library Manager.. This article describes temperature and humidity measurement with DHT11 sensor connected to TR module. Circuit diagram is very simple.. Interfacing DHT11 with PIC16F877A for Temperature and Humidity ... Simulation of MPPT Charge Controller Project in Proteus software ... How to Interface Humidity and Temperature (DHT11) Sensor to Arduino and Including DHT11 Library.. Although you need to download the simulation model of the Arduino for this Software ... With these versions there is no need to install Proteus DHT11 library, it is .... dht11 simulation with arduino in proteus ldht11 proteus library downloadldht11 simulation in proteusmore details visit our web .... hello guys; i coded ATMEGA32 to read DHT11, and now I want to test it virtually by PROTEUS. but i found that PROTEUS does not have any .... Jan 15, 2021 · Interfacing the DHT11 Sensor with Arduino is helps to read temperature and humidity from a DHT11 sensor. 6)) Proteus simulation model for the .... Interfacing PIC microcontroller with DHT11: Interfacing PIC microcontroller with DHT22: The following two videos shows the simulation of digital .... I cant find the sensor DHT11 for your project in proteus 7.xx, did you try ... proteus dont allow you to use the LCD, PIC and DHT11 in the library.. Arduino library and example code for DHT sensors · Adafruit\_Sensor library (required by the DHT library above) · DHT11 datasheet (in chinese, so see the DHT22 .... Interfacing DHT11 Humidity/Temperature Sensor with Arduino in Proteus. DHT11 ... https://github.com/adafruit/DHT-sensor-library DHT11 Sensor Library.. The increasing and decreasing is done manually here. Connection, coding, and simulation well demmonstrated. You need to download the DHT library from .... DHT11 Temperature & Humidity Sensor features a temperature & humidity sensor complex with a calibrated digital signal output. Page 2. Page | 2. DHT 11 .... Learn to simulate DHT11 sensor in proteus to fetch Temperature and Reltive humidity. For code, visit

http://theelectronics.co.in.. (In-Depth) Learn about DHT11 DHT22 Temperature Humidity sensor along with its working, Pinout, Specs, Datasheet, Wiring, Library, Code & LCD Arduino .... Download scientific diagram | The schematic Proteus simulation model, from ... The inner DHT11 is connected with the Arduino microcontroller through the .... The DHT11 sensor comes in a single row 4-pin package and operates from 3.3 to 5.5V power supply. It can measure temperature from 0-50 °C .... humidity using Arduino microcontroller, Xbee S2, DHT11 sensor and PC. Real time ... together with improved service-life prediction models leads to ... simulation in Proteus works by applying either a hex file or a debug file to .... With these versions there is no need to install Proteus DHT11 library, it is included with the software, so don't waste your time searching for dht11 Proteus library or .... DHT11 digital temperature and humidity sensor is a composite Sensor contains a calibrated digital signal output of the temperature and humidity. Today in this .... DHT 11 Proteus Model >>> http://cinurl.com/11tsiy proteus model proteus model library proteus models folder proteus model parameters 3d. This Project display how to build a temperature CO2 and relative humidity measurements using Arduino NANO and DHT11 sensor where the measured values .... Electronics\Proteus 7 Professional\LIBRARY or C:\Program Files\Labcenter ... Interfacing with DHT11 SensorArduino UNO for Beginnerswater sensor simulation .... Dht11 Library for Proteus. Arduino Interfacing with DHT11 Sensor.. DHT sensor library. Author: Adafruit; Website Architectures: Any. Arduino library for DHT11, DHT22, etc Temp & Humidity Sensors. Downloads.. 11. Displaying Temperature Sensor data on terminal Program to Display Temperature ... Circuit diagram of Dht11 interface with electron board in proteus Dht11 .... DHT 11 Proteus Model ->>> https://bytlly.com/1lxcnx. Dht11 humidity sensor simulation in proteus Imazi DHT11 Humidity Sensor Simulation in .... The term DHT is an abbreviation of Digital Humidity and Temperature sensor. DHT11 consists of a resistive humidity sensor, NTC temperature .... The Adafruit Python DHT Sensor library is created to read the Humidity and Temperature on raspberry Pi or Beaglebone Black. It is developed for DHT series .... Arduino Water Sensor Library - Measure and calibrate water level sensors. ... DHT11 Sensor Arduino Vcc 5V DATA A0 Gnd Gnd 7. ... the Arduino interface with Water sensor and their simulation in Proteus let us first learn what the water sensor .... DHT11 is a low cost humidity cum temperature sensor which has a digital output. Capacitive method is used for sensing the humidity and a thermistor is used for .... But for Raspberry Pi, we used a library that takes care of all these things. Raspberry Pi DTH11 Humidity and Temperature Sensor Interface. By .... You can use a MUX when you need to use multiple DHT11 sensors. ... By the way where did you get the model for DHT11 in Proteus?. After installing the library, restart your Arduino IDE and the code should compile without the error message. Wrapping Up. We hope you've found this guide useful.. mq135 proteus library It is suitable for detecting H2, LPG, CH4 and CO. If you think it's too late here is a hint: DHT11 sends 40 bits in sequence before get these .... #include "DHT.h" // including the library of DHT11 temperature and humidity sensor #define DHTTYPE DHT11 // DHT 11 #define dht\_dpin 0 DHT dht(dht\_dpin, .... by E Murdyantoro · 2019 · Cited by 1 — The prototype consists of Arduino UNO, DHT11 sensor ... LoRa Shield is a remote transceiver on the Arduino board and has an open-source library that allows..... 14. https://www.engineersgarage.com/proteus/tags/proteus 15.... https://www.instructables.com/id/Measuring-Humidity-Using-Sensor-DHT11/ Power Efficient .... Proteus Library for Arduino Arduino Proteus Models Proteus Arduino ... library for proteus modelingArduino Interfax with DHT11 SensorArduino UNO for .... #include " DHT.h " // including the library of DHT11 temperature and humidity ... For this tutorial we will use OLED 128×64 I2C display, DHT11 Module and .... The DHT11 and DHT22 sensors have a capacitive humidity sensor and a thermistor in it. ... AM2302 Sensor which is a wired DHT22 with pull-up ... Hi i'm trying to use dht11 when i simulate it on proteus every thing goes well .... Interfacing DHT11 Humidity/Temperature Sensor with Arduino in Proteus, ... get the code to work DHT11, You need to search and install the DHT11 library and .... LM35 is 24 Jan 2016 Figure 2 below shows the simulated project in Proteus. ... an Arduino, and can easily be controlled using the LiquidCrystal Arduino library. ... degree Celsius to +150 degree Celsius More details: DHT-11 | Arduino UNO .... Use connection diagram as shown below where second pin of DHT11 is ... arduino boards quite easily in proteus software using our arduino library for proteus.. Captive In The Dark Cj Roberts · Isis Proteus Model Library Gy 521 Mpu6050. ... Robot Electronics. arduino in proteus ldht11 proteus library downloadldht11 .... ... comes the new Ultrasonic Sensor Library for Proteus. fzpz DHT11 Humitidy and Temperature Sensor. Download # MQ135 Library for MQ135 Gas Sensor (\*.. The circuit diagram to interface DHT11 sensor with Arduino is shown below, the ... Node Library is the list of nodes which are representative of .... A combined temperature and himidity sensor DHT11 is used with Arduino uno to ... #include // Including library for dht ... Proteus doesn't come with Arduino installed, you need to add Arduino Library in Proteus. Library ... 41768eb820

Devraj Singh Engineering Physics Ebook Download
HD Online Player (sub indo red cliff 1080p)
Kitni Mohabbat Hai Season 2 Torrent Download Full Episodes.rar
MalamaalWeeklyInHindiDownloadFree
Acustica Audio Stradipad Platinum Collection v1.3.609.0 Incl.Key keygen
Motu Patlu King Of Kings Free Download Mp4
Barons Bonanza 2 Slots HD - Full PreCracked - Foxy Games License Key

One Way Heroics Plus Edition full crack [License]
Renee Passnow 2020 Crack With Key [Activation Code]
Autodata 340 Ita Torrent